## **The Link Layer and LANs**

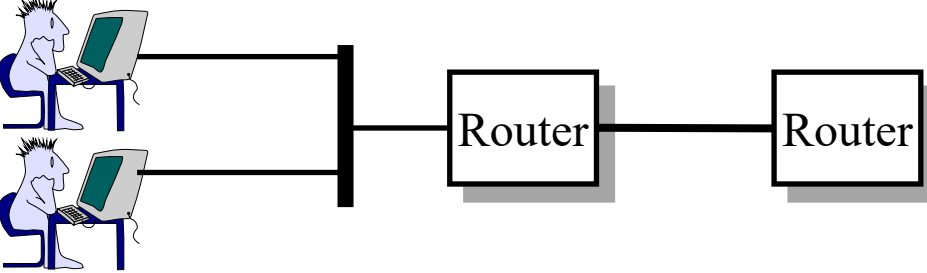

## **Raj Jain**

Washington University in Saint Louis Saint Louis, MO 63130 Jain@wustl.edu

Audio/Video recordings of this lecture are available on-line at:

http://www.cse.wustl.edu/~jain/cse473-20/

Washington University in St. Louis [http://www.cse.wustl.edu/~jain/cse473-20/](http://www.cse.wustl.edu/%7Ejain/cse473-19/) http://www.cse.wustl.edu/~jain/cse473-20/

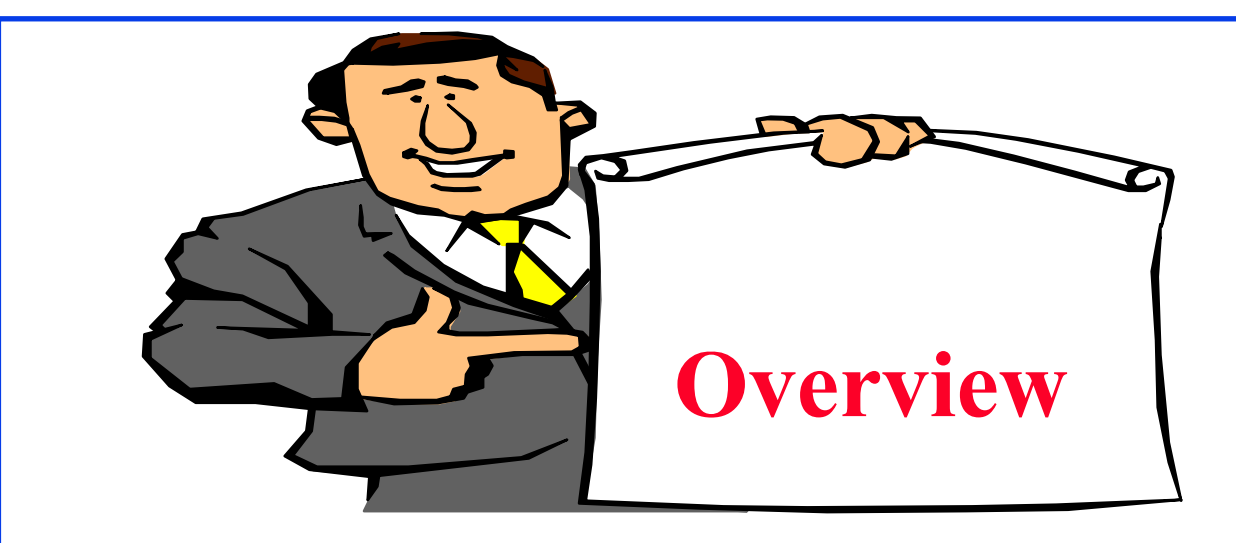

- 1. Datalink Services
- 2. Error Detection
- 3. Multiple Access
- 4. Bridging
- 5. MPLS

**Note**: This class lecture is based on Chapter 6 of the textbook (Kurose and Ross) and the figures provided by the authors.

Washington University in St. Louis [http://www.cse.wustl.edu/~jain/cse473-20/](http://www.cse.wustl.edu/%7Ejain/cse473-19/) C2020 Raj Jain ©2020 Raj Jain

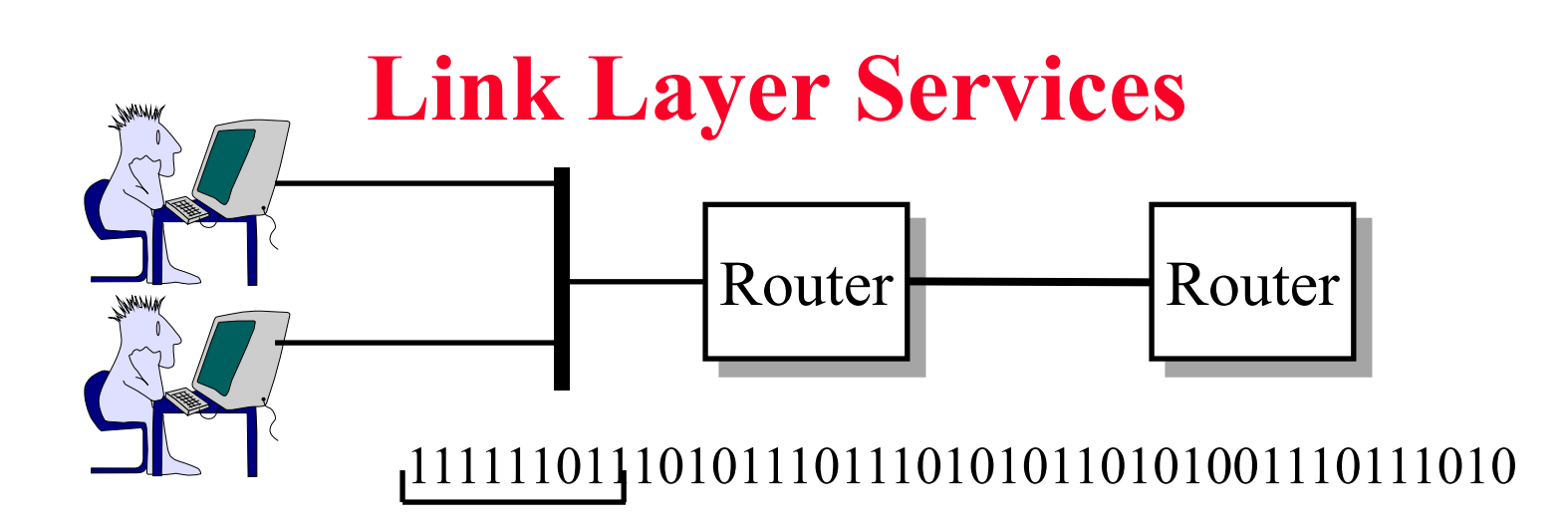

- $\Box$  Link = One hop
- $\Box$  Framing: Bit patterns at begin/end of a frame
- **□** Multiple Access: Multiple users sharing a wire
- **□** Optional (On Lossy wireless links)
	- > Flow Control
	- > Error Detection/Correction
	- $\triangleright$  Reliable Delivery
- **Duplex Operation**

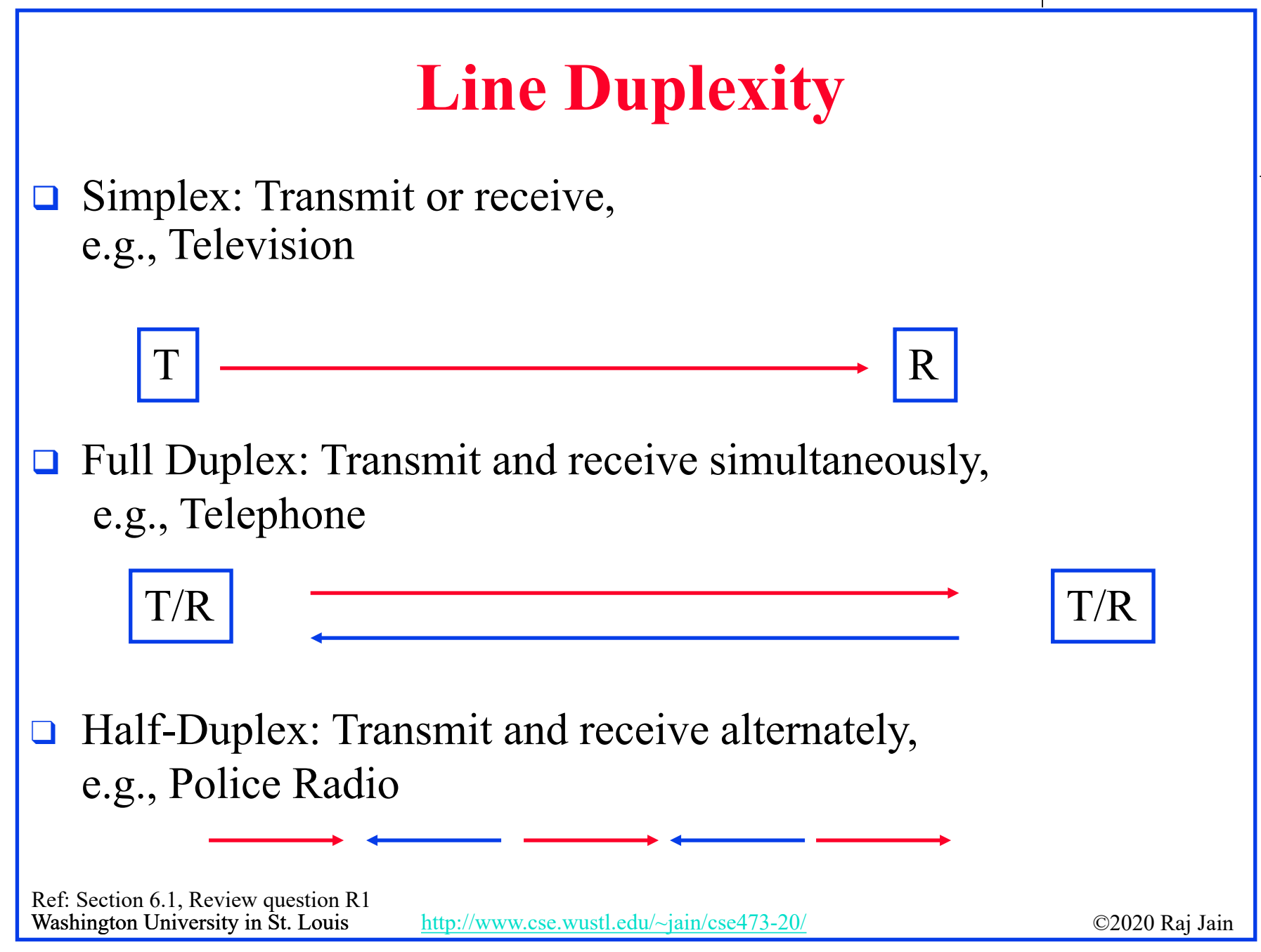

<sup>6-4</sup>

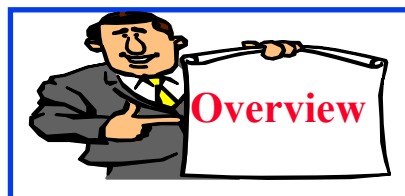

**Error Detection**

- **Q** Parity Checks
- **Check Digit Method**
- Modulo 2 Arithmetic
- □ Cyclic Redundancy Check (CRC)
- **D** Popular CRC Polynomials

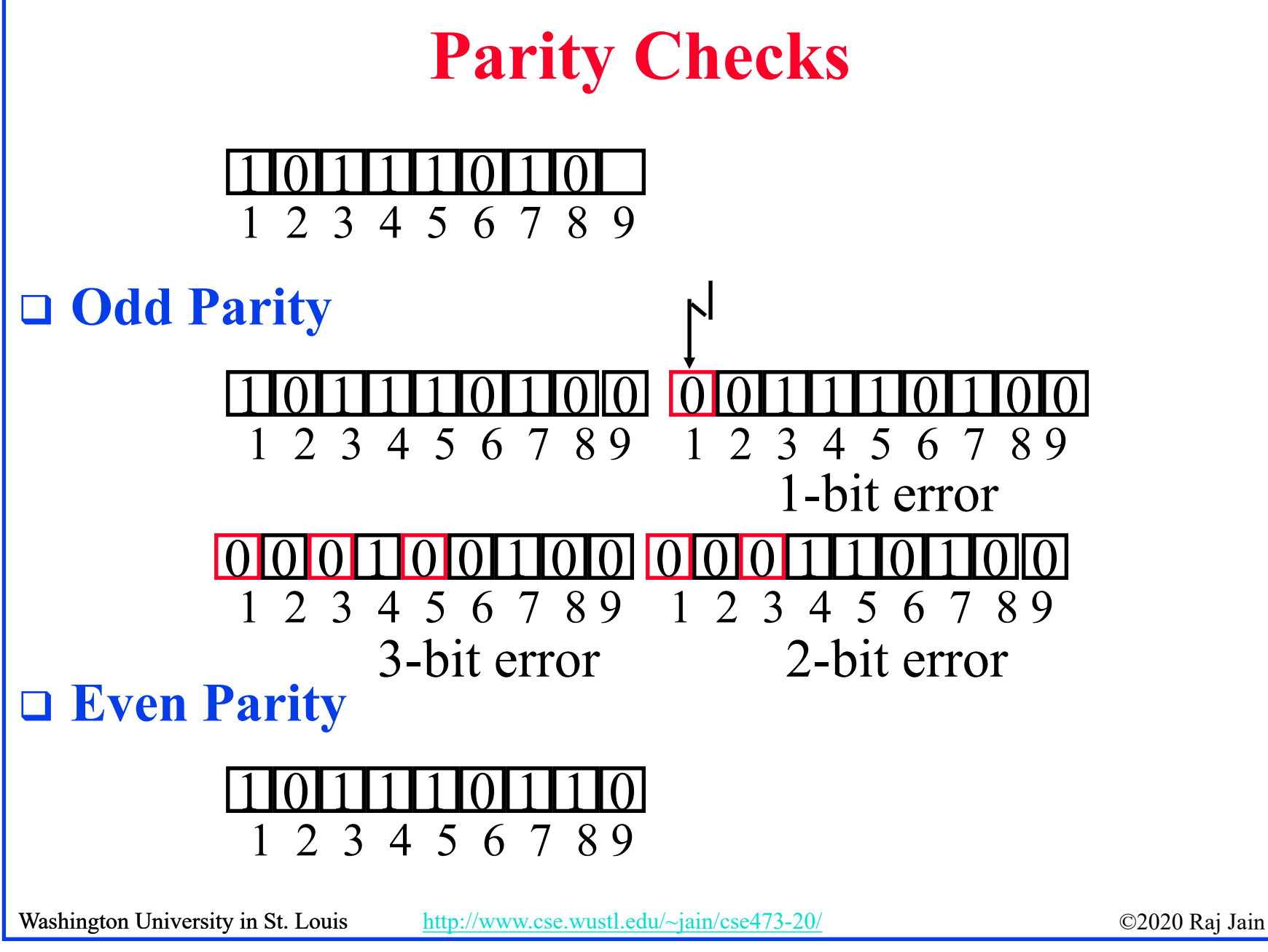

## **Two Dimensional Parity**

**□** Detect and correct single bit errors

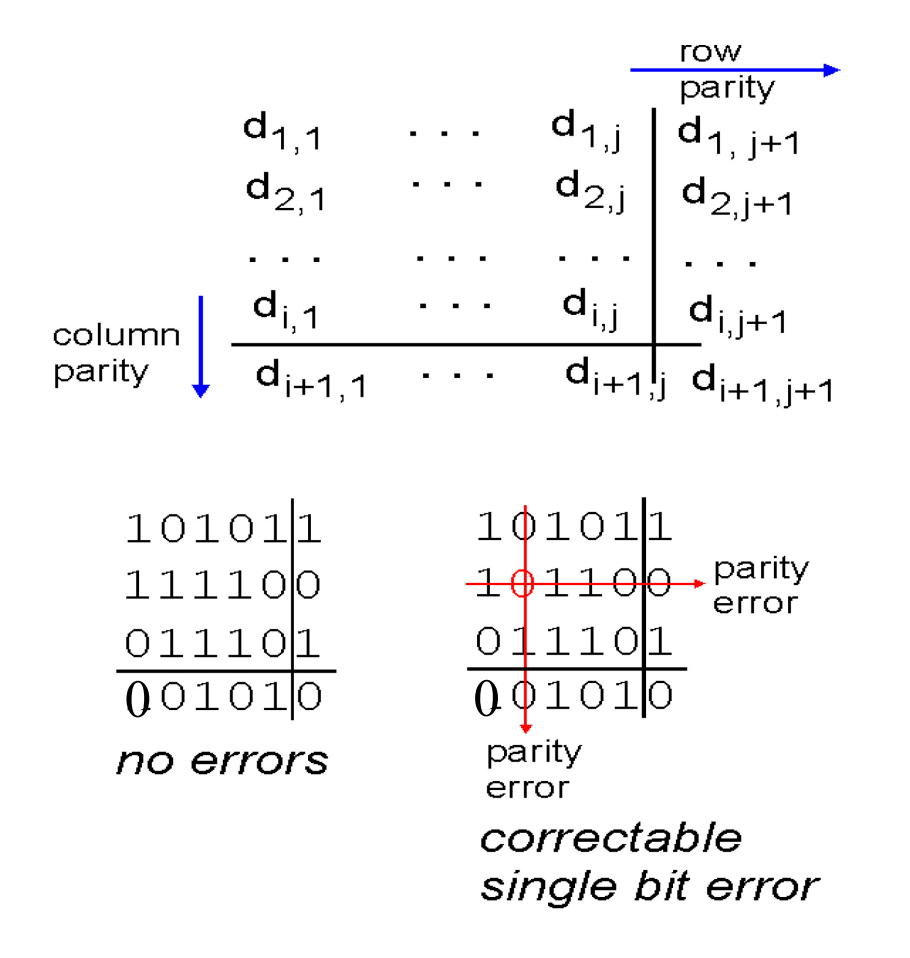

Washington University in St. Louis [http://www.cse.wustl.edu/~jain/cse473-20/](http://www.cse.wustl.edu/%7Ejain/cse473-19/) C2020 Raj Jain ©2020 Raj Jain

## **Check Digit Method**

- Make a number divisible by 9
- **Example**: 823 is to be sent
- 1. Left-shift: 8230
- 2. Divide by 9, find remainder: 4
- 3. Subtract remainder from 9: 9-4=5
- 4. Add the result of step 3 to step 1: 8235
- 5. Check that the result is divisible by 9.
- Detects all single-digit errors: 7235, 8335, 8255, 8237
- Detects several multiple-digit errors: 8765, 7346
- Does not detect some errors: 7335, 8775, ...
- Does not detect transpositions: 2835
- Credit card numbers are protected via a similar method called "Luhn Algorithm" which detects most transpositions.

Ref: [http://en.wikipedia.org/wiki/Luhn\\_algorithm](http://en.wikipedia.org/wiki/Luhn_algorithm)

Washington University in St. Louis [http://www.cse.wustl.edu/~jain/cse473-20/](http://www.cse.wustl.edu/%7Ejain/cse473-19/) http://www.cse.wustl.edu/~jain/cse473-20/

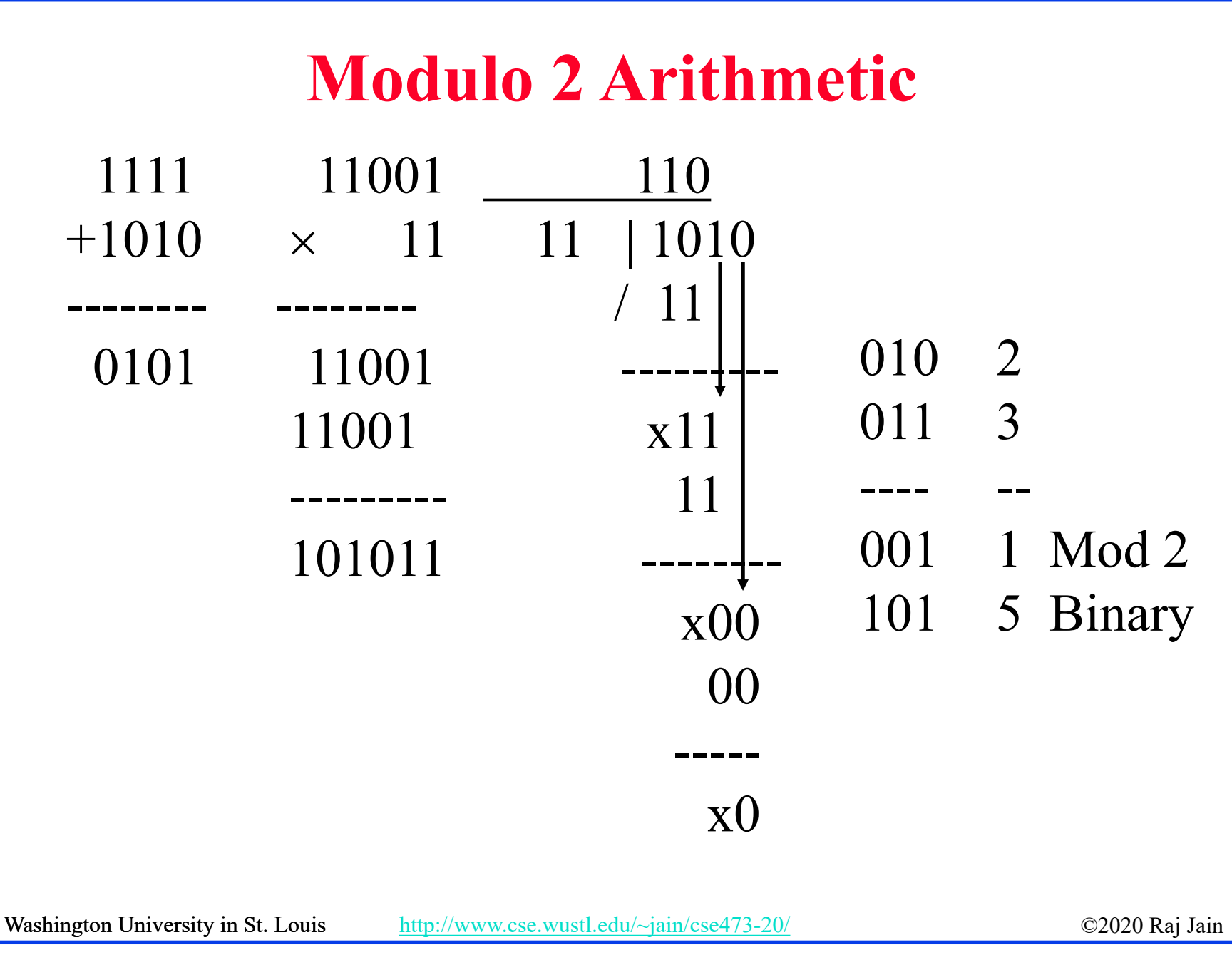

## **Cyclic Redundancy Check (CRC)**

- **Binary Check Digit Method**
- $\Box$  Make a number divisible by P=110101 (n+1=6 bits) **Example**: M=1010001101 is to be sent
- 1. Left-shift M by n bits 2nM= 101000110100000
- 2. Divide 2nM by P, find remainder: R=01110
- 3. Subtract remainder from  $P \leftarrow$  Not required in Mod 2
- 4. Add the result of step 2 to step 1 : T=101000110101110
- 5. Check that the result T is divisible by P.

Washington University in St. Louis [http://www.cse.wustl.edu/~jain/cse473-20/](http://www.cse.wustl.edu/%7Ejain/cse473-19/) http://www.cse.wustl.edu/~jain/cse473-20/

## **Modulo 2 Division**

#### Q=1101010110 P=110101)101000110100000=2<sup>n</sup>M  $01110 = R$

Washington University in St. Louis [http://www.cse.wustl.edu/~jain/cse473-20/](http://www.cse.wustl.edu/%7Ejain/cse473-19/) C2020 Raj Jain ©2020 Raj Jain

## **Checking At The Receiver**

### 110101)101000110101110

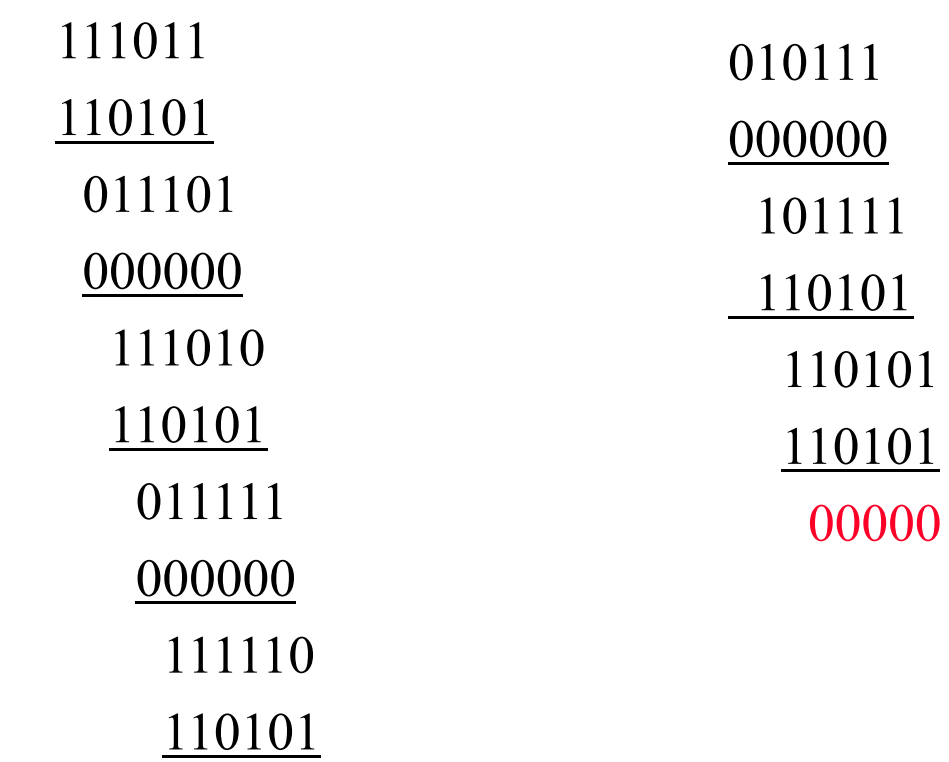

Washington University in St. Louis [http://www.cse.wustl.edu/~jain/cse473-20/](http://www.cse.wustl.edu/%7Ejain/cse473-19/) C2020 Raj Jain ©2020 Raj Jain

# **Error Detection: Review**

- **1. Parity bits** can help detect/correct errors
- 2. Remainder obtained by diving by a **prime** number provides good error detection
- **3. CRC** uses mod 2 division

## **Homework 6A: CRC**

□ [4 points] Find the CRC of 1001100 using a generator *1011. Use mod 2 division. Show all steps including the checking at the receiver.*

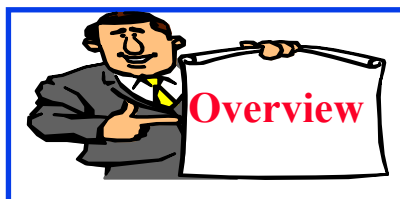

### **Multiple Access Links and Protocols**

- 1. Multiple Access
- 2. CSMA/CD
- 3. IEEE 802.3 CSMA/CD
- 4. CSMA/CD Performance
- 5. Cable Modem Access

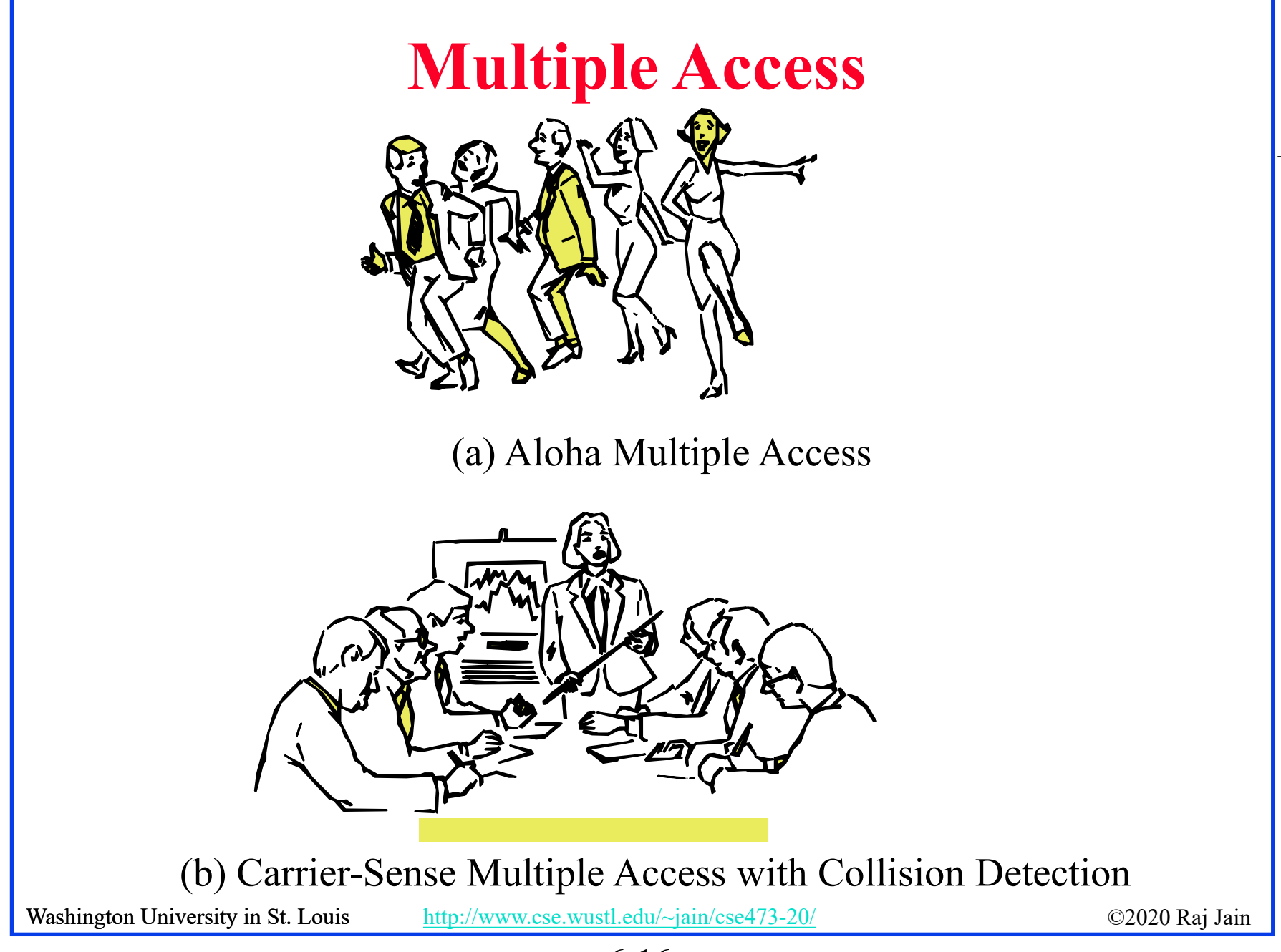

## **Multiple Access**

- $\Box$  How multiple users can share a link?
- **Time Division Multiplexing**

Frequency

## $1 \mid 2 \mid 3 \mid 4 \mid 5 \mid 6 \mid 7 \mid 8$  Time

### **Frequency Division Multiplexing**

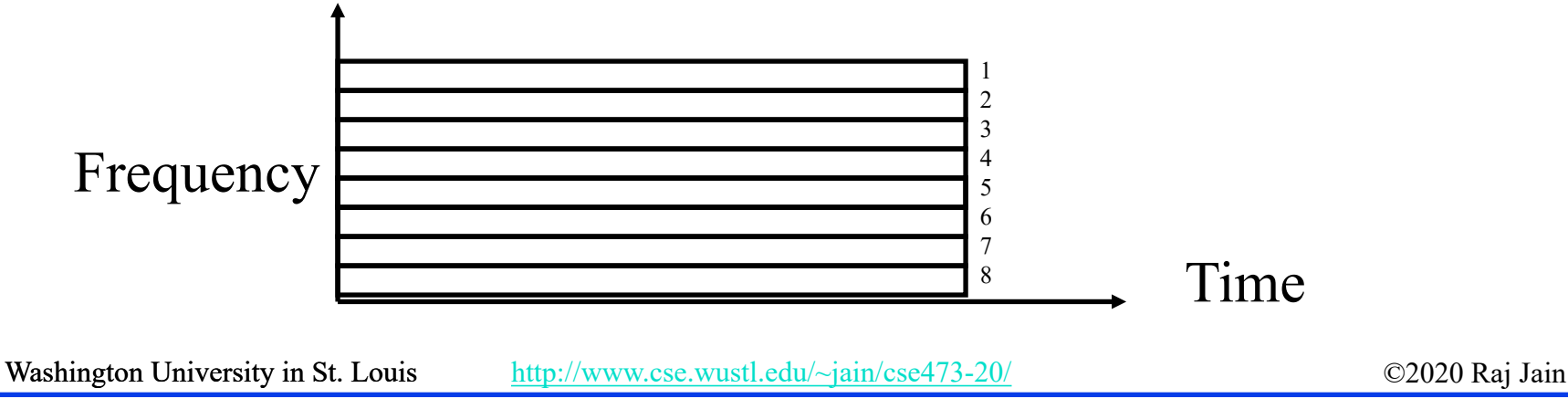

## **CSMA/CD**

- 
- **Aloha** at Univ of Hawaii: Transmit whenever you like Worst case utilization =  $1/(2e) = 18\%$
- **Slotted Aloha**: Fixed size transmission slots Worst case utilization  $= 1/e = 37\%$
- **CSMA**: Carrier Sense Multiple Access Listen before you transmit
- **p-Persistent CSMA**: If idle, transmit with probability p. Delay by one time unit with probability 1-p
- **CSMA/CD:** CSMA with Collision Detection Listen while transmitting. Stop if you hear someone else

Washington University in St. Louis [http://www.cse.wustl.edu/~jain/cse473-20/](http://www.cse.wustl.edu/%7Ejain/cse473-19/) http://www.cse.wustl.edu/~jain/cse473-20/

## **IEEE 802.3 CSMA/CD**

- $\Box$  If the medium is idle, transmit (1-persistent).
- $\Box$  If the medium is busy, wait until idle and then transmit immediately.
- $\Box$  If a collision is detected while transmitting,
	- Transmit a **jam** signal for one slot  $(= 51.2 \text{ }\mu\text{s} = 64 \text{ byte times})$
	- Wait for a random time and reattempt (up to **16** times)
	- $\triangleright$  Random time = Uniform[0,2<sup>min(k,10)</sup>-1] slots **Truncated Binary Backoff**
- $\Box$  Collision detected by monitoring the voltage High voltage  $\Rightarrow$  two or more transmitters  $\Rightarrow$  Collision  $\Rightarrow$  Length of the cable is limited to 2 km

Washington University in St. Louis [http://www.cse.wustl.edu/~jain/cse473-20/](http://www.cse.wustl.edu/%7Ejain/cse473-19/) http://www.cse.wustl.edu/~jain/cse473-20/

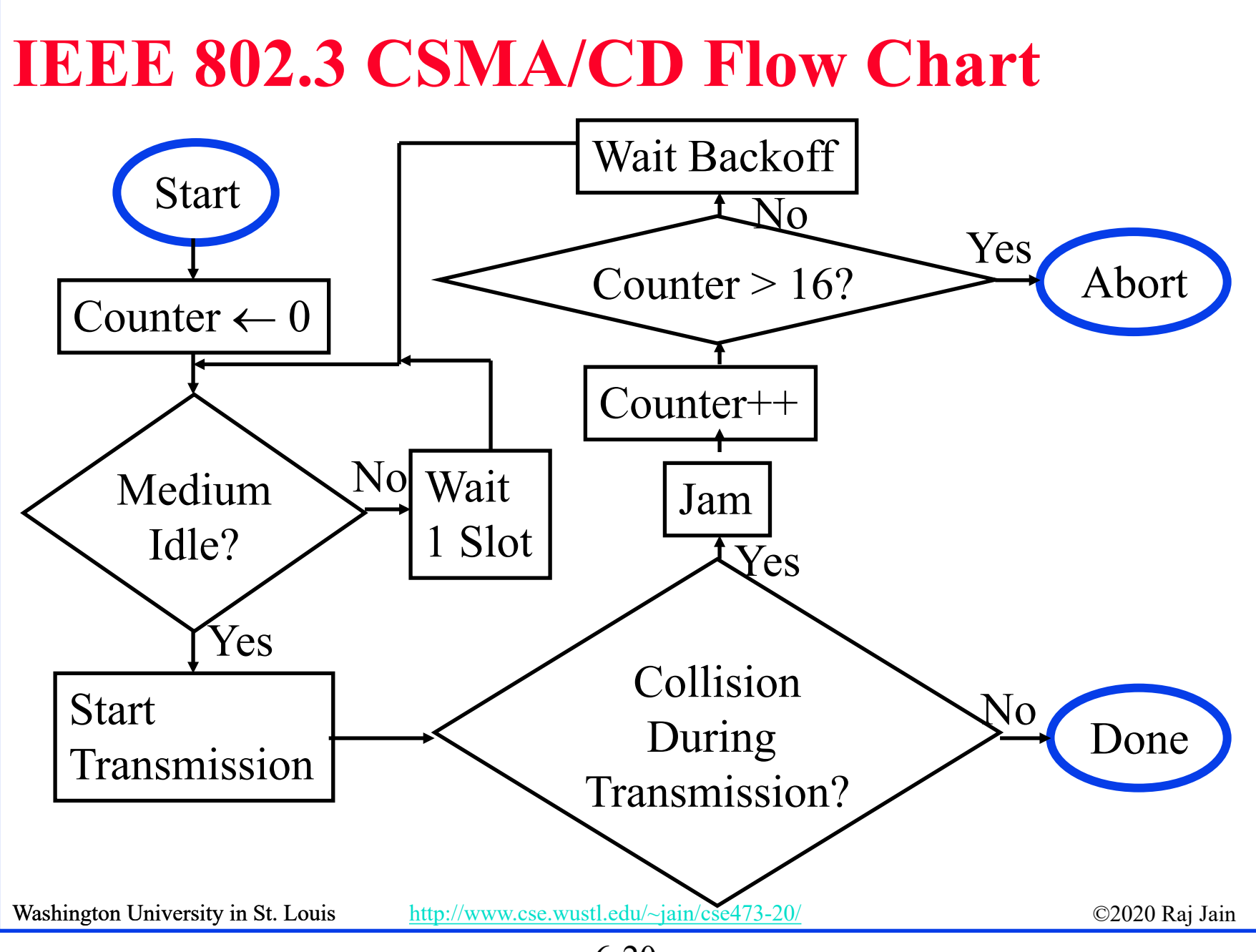

<sup>6-20</sup>

## **CSMA/CD Operation**

**Collision window** =  $2 \times$  One-way Propagation delay =  $51.2 \mu s$ 

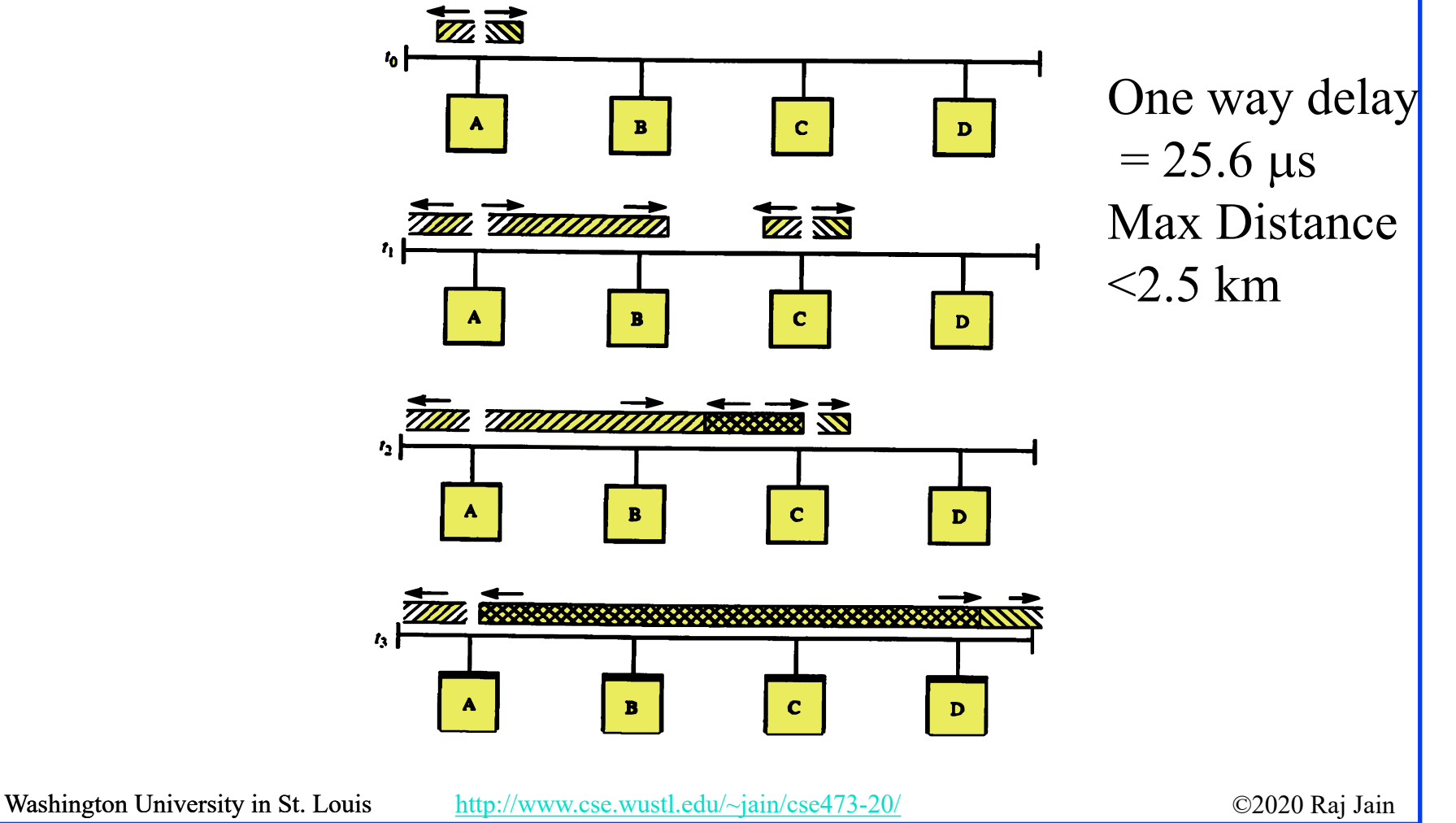

## **Cable Access Network**

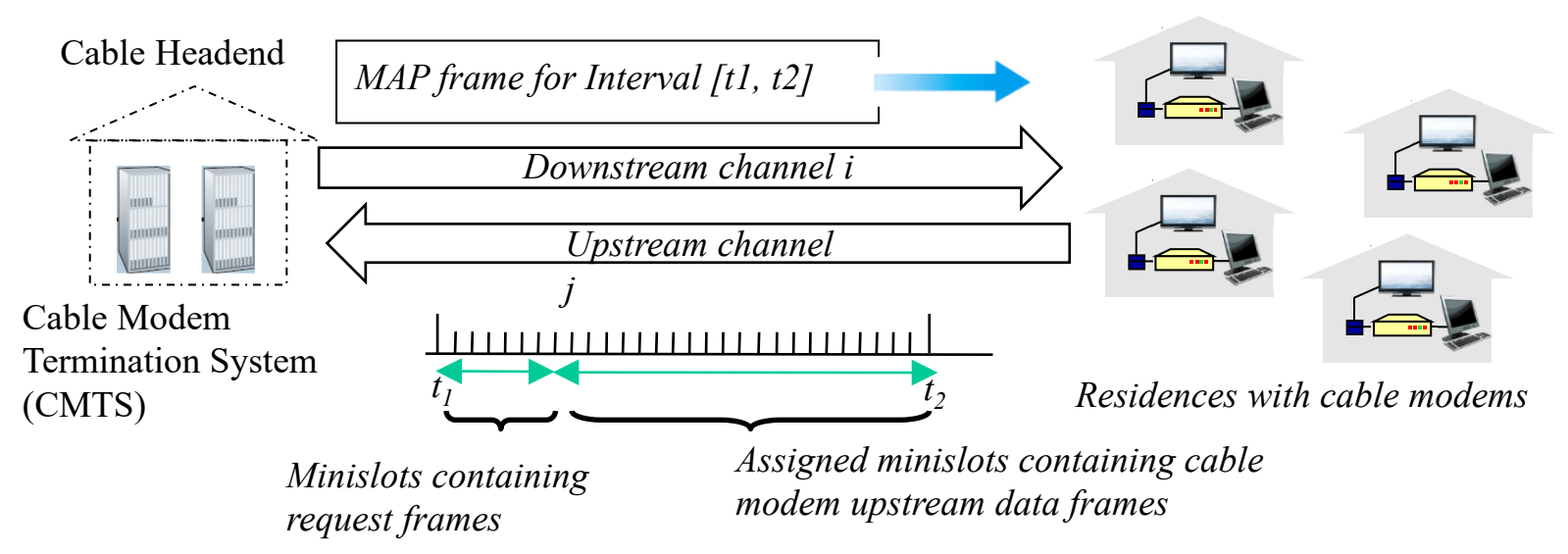

- **DOCSIS:** Data Over Cable Service Interface Specification
- **□** Frequency Division Multiplexed channels over upstream and downstream
- □ Time Division Multiplexed slots in each upstream channel:
	- $\geq$  Some slots assigned, some have contention
	- Downstream **MAP** frame: Assigns upstream slots
	- Request for upstream slots (and data) transmitted random access (binary backoff) in selected slots

Washington University in St. Louis [http://www.cse.wustl.edu/~jain/cse473-20/](http://www.cse.wustl.edu/%7Ejain/cse473-19/) http://www.cse.wustl.edu/~jain/cse473-20/

### **Multiple Access Links and Protocols: Review**

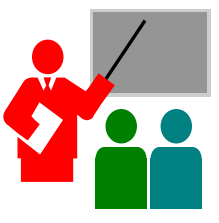

- 1. Multiple users can share using **TDMA** or **FDMA**
- 2. Random access is better for data traffic.
- 3. Aloha has an efficiency of **1/2e**. Slotted Aloha makes it **1/e**.
- 4. Carrier sense and collision detection improves the efficiency further.
- 5. IEEE 802.3 uses **CSMA/CD** with **truncated** binary exponential backoff
- 6. DOCSIS used in cable access networks has **frequency division** multiplexed channels. With each channel **time division** multiplexed with some slots reserved for random access.

Washington University in St. Louis [http://www.cse.wustl.edu/~jain/cse473-20/](http://www.cse.wustl.edu/%7Ejain/cse473-19/) http://www.cse.wustl.edu/~jain/cse473-20/ Ref: Section 6.3, Review question R4-R8

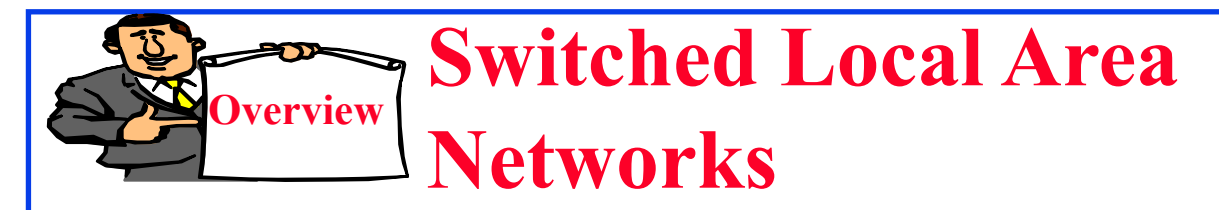

- 1. Ethernet Standards
- 2. IEEE 802 Address Format
- 3. Address Resolution Protocol
- 4. Bridging
- 5. Virtual LANs

## **Ethernet Frame Structure**

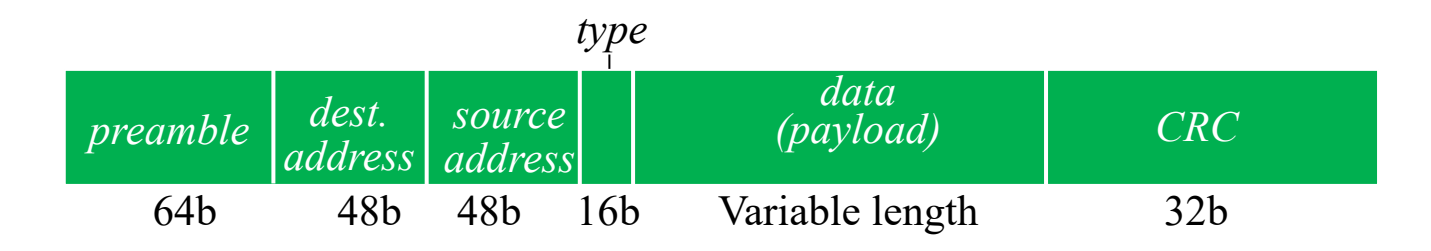

- *Preamble:* 7 bytes with pattern 10101010 followed by one byte with pattern 10101011. To synchronize receiver, sender clocks
- *Addresses:* 6 byte source, destination MAC addresses
- *Type:* indicates higher layer protocol  $\Box$  IP : 0x0800

 $\Box$  ARP: 0x0806

□ CRC: Cyclic Redundancy Check

 $\Box$  If error detected: frame is silently dropped at the receiver

- *Connectionless*: No need to ask the receiver
- *Unreliable*: No ack, nack, or retransmissions

Washington University in St. Louis [http://www.cse.wustl.edu/~jain/cse473-20/](http://www.cse.wustl.edu/%7Ejain/cse473-19/) http://www.cse.wustl.edu/~jain/cse473-20/

## **Ethernet Standards**

- **10BASE5**: 10 Mb/s over coaxial cable (ThickWire)
- **10BROAD36**: 10 Mb/s over broadband cable, 3600 m max segments
- **1BASE5**: 1 Mb/s over 2 pairs of UTP
- □ 10BASE2: 10 Mb/s over thin RG58 coaxial cable (ThinWire), 185 m max segments
- **10BASE-T**: 10 Mb/s over 2 pairs of UTP
- **100BASE-T4:** 100 Mb/s over 4 pairs of CAT-3, 4, 5 UTP
- **100BASE-TX**: 100 Mb/s over 2 pairs of CAT-5 UTP or STP
- **1000BASE-T**: 1 Gbps (Gigabit Ethernet)
- **10GBASE-T**: 10 Gbps
- Washington University in St. Louis [http://www.cse.wustl.edu/~jain/cse473-20/](http://www.cse.wustl.edu/%7Ejain/cse473-19/) **Canalism** ©2020 Raj Jain **40GBASE-T**: 40 Gbps

## **Ethernet vs. IEEE 802.3**

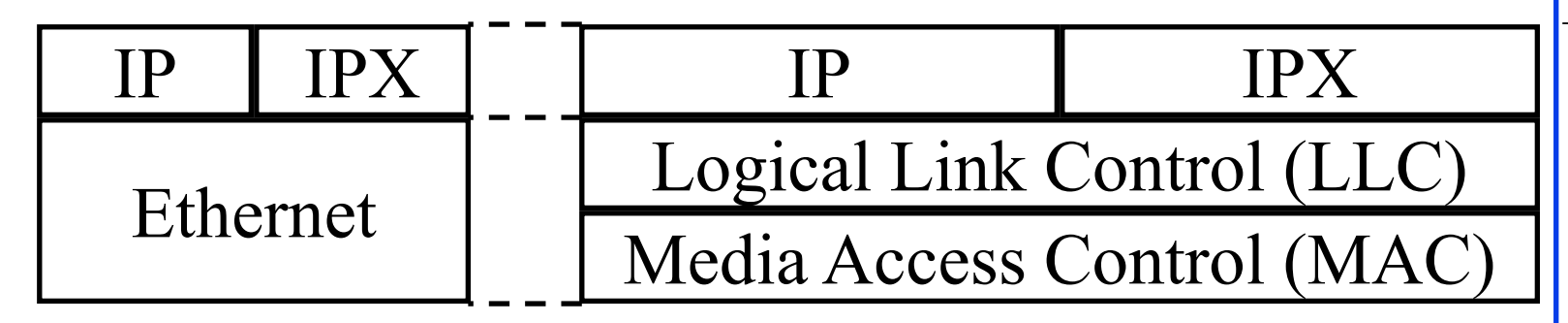

- □ In 802.3, datalink was divided into two sublayers: LLC and MAC
- **□ LLC** provides protocol multiplexing. MAC does not.
- **MAC** does not need a protocol type field.

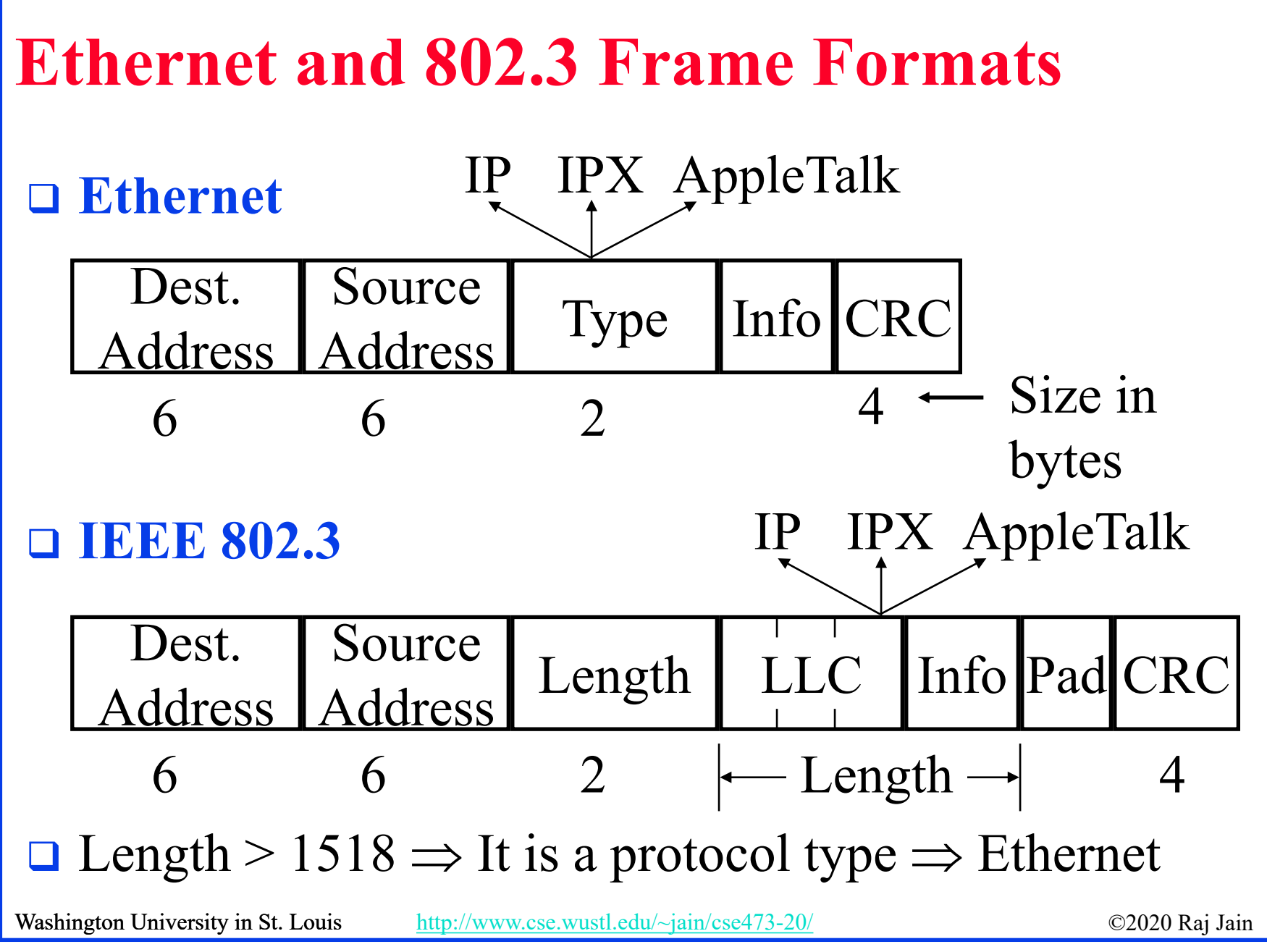

<sup>6-28</sup>

### **IEEE 802 Address Format**

48-bit:1000 0000 : 0000 0001 : 0100 0011

- : 0000 0000 : 1000 0000 : 0000 1100
- $= 80:01:43:00:80:0C$

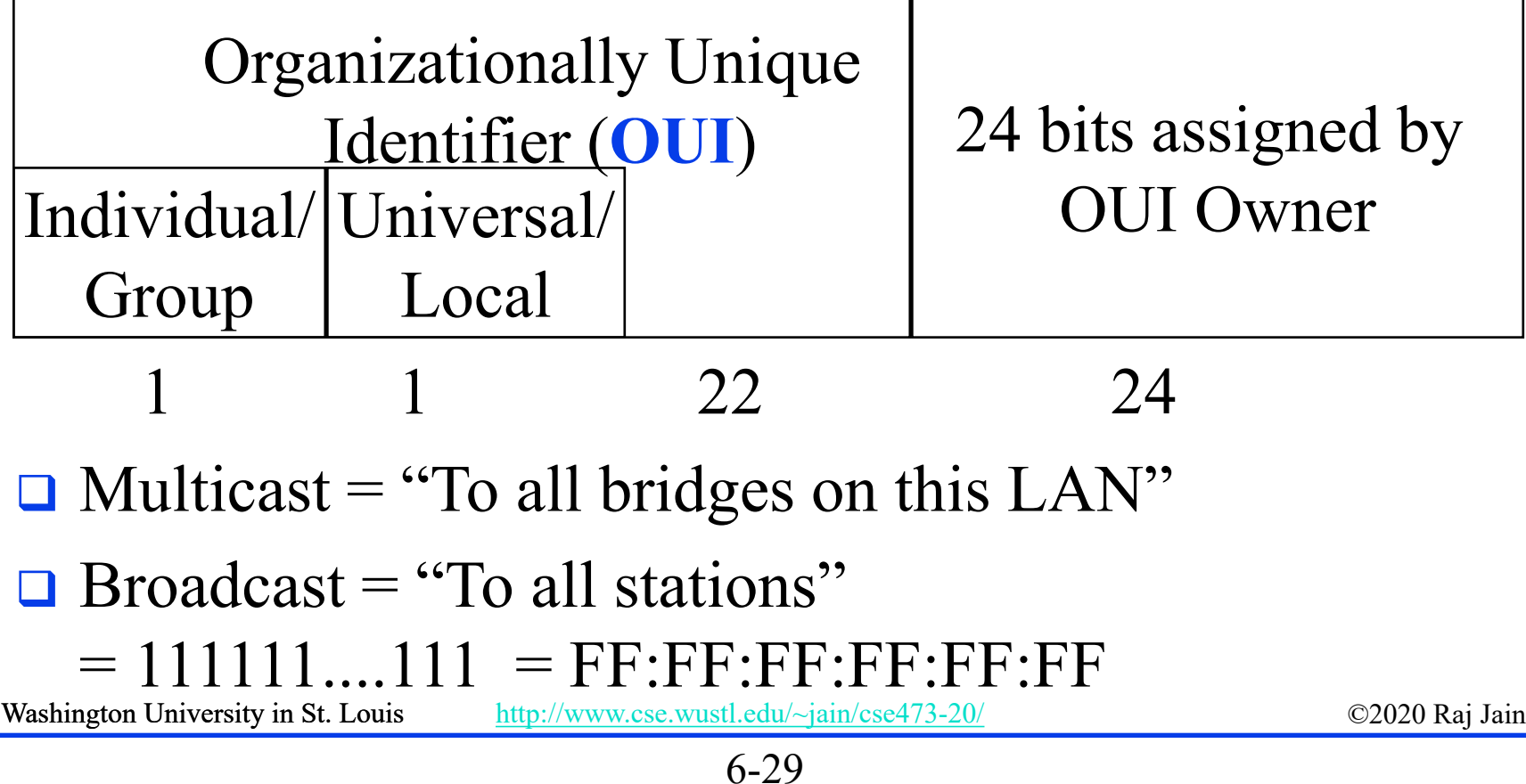

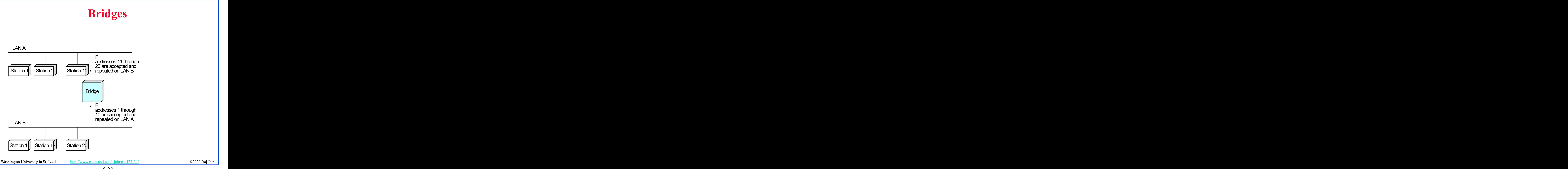

## **Bridge: Functions**

- **D** Monitor all frames on LANA
- $\Box$  Pickup frames that are for stations on the other side
- Retransmit the frames on the other side
- **□** Knows or learns about stations are on various sides Learns by looking at source addresses ⇒ **Self-learning**
- Makes **no modification** to content of the frames ⇒ **Transparent** May change headers.
- **Provides storage for frames to be forwarded**
- $\Box$  Improves reliability (less nodes per LAN)
- **□** Improves performance (more bandwidth per node)
- **□** Security (Keeps different traffic from entering a LAN)
- May provide flow and congestion control (in Token Rings)

Washington University in St. Louis [http://www.cse.wustl.edu/~jain/cse473-20/](http://www.cse.wustl.edu/%7Ejain/cse473-19/) http://www.cse.wustl.edu/~jain/cse473-20/

## **Full-Duplex Ethernet**

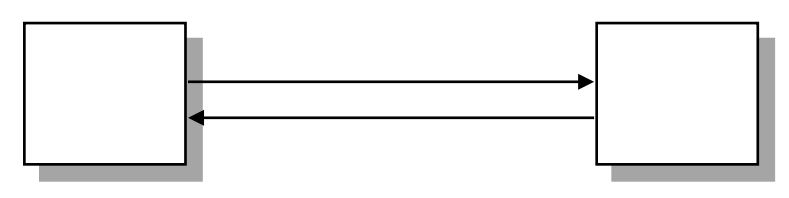

- **□** Uses point-to-point links between TWO nodes
- $\Box$  Full-duplex bi-directional transmission  $\Rightarrow$  Transmit any time
- Standardized in IEEE 802.3-2018
- All vendors are shipping switch/bridge/NICs with full duplex
- $\Box$  No collisions  $\Rightarrow$  50+ km on fiber.
- Between servers and switches or between switches
- **□** CSMA/CD is no longer used (except in old 10/100 hubs)
- □ 1G Ethernet standard allows CSMA/CD but not implemented.
- **□** 10G and higher speed Ethernet standards do not allow CSMA/CD

Washington University in St. Louis [http://www.cse.wustl.edu/~jain/cse473-20/](http://www.cse.wustl.edu/%7Ejain/cse473-19/) http://www.cse.wustl.edu/~jain/cse473-20/

## **Interconnection Devices**

- **□ Repeater:** PHY device that restores data and collision signals
- **Hub:** Multiport repeater + fault detection, notification and signal broadcast
- **□ Bridge:** Datalink layer device connecting two or more collision domains
- **□ Router:** Network layer device (does not propagate MAC multicasts) **Broadcast**

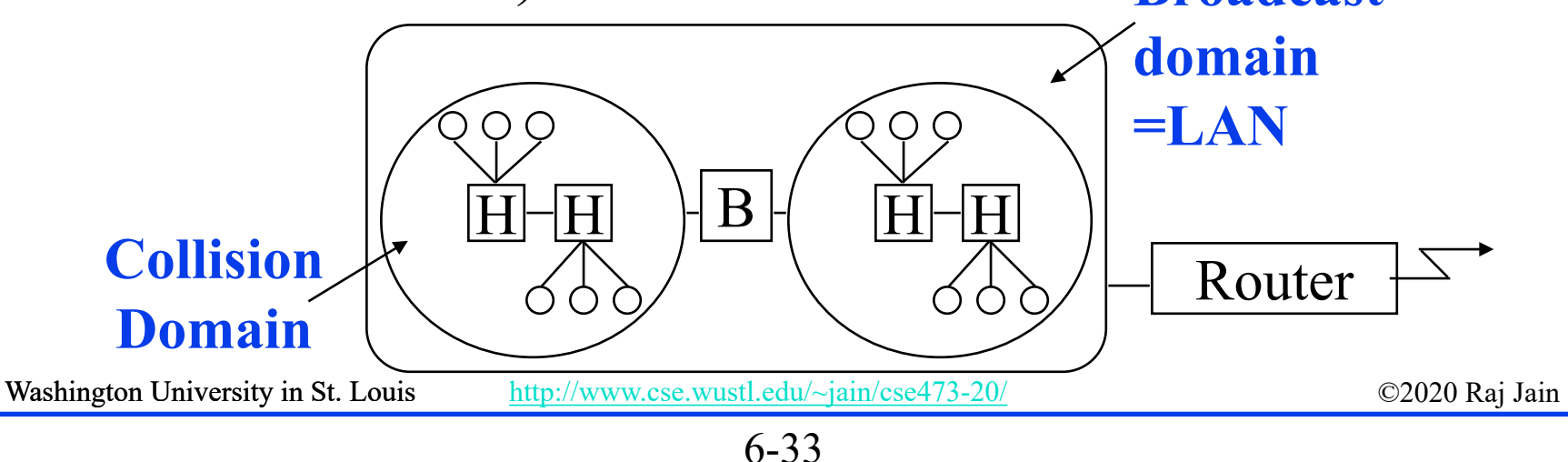

## **Address Resolution Protocol**

- **D** Problem: Given an IP address find the MAC address
- Solution: Address Resolution Protocol (**ARP**)
- □ The host broadcasts a request (Dest MAC=FFFFFFFFF): "What is the MAC address of 127.123.115.08?"
- **□** The host whose IP address is 127.123.115.08 replies back: "The MAC address for 127.123.115.08 is  $8A:5F:3C:23:45:56_{16}$ "
- □ Nodes cache the MAC-IP mapping in a "ARP table" You can list ARP table using "arp  $-a$ " command
- $\Box$  Frame Format: Hardware (HW):  $0x0001$  = Ethernet,
	- $\triangleright$  Protocol (Prot): 0x0800 = IP,
	- $\geq$  Operation: 1 = Request, 2=Response

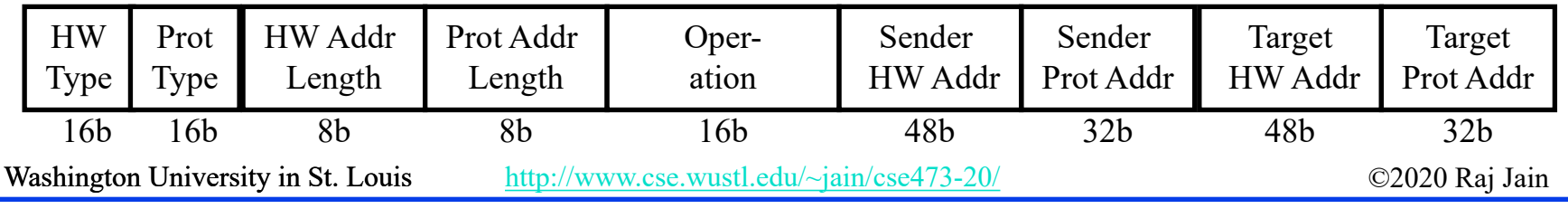

## **IP over Multiple Hops**

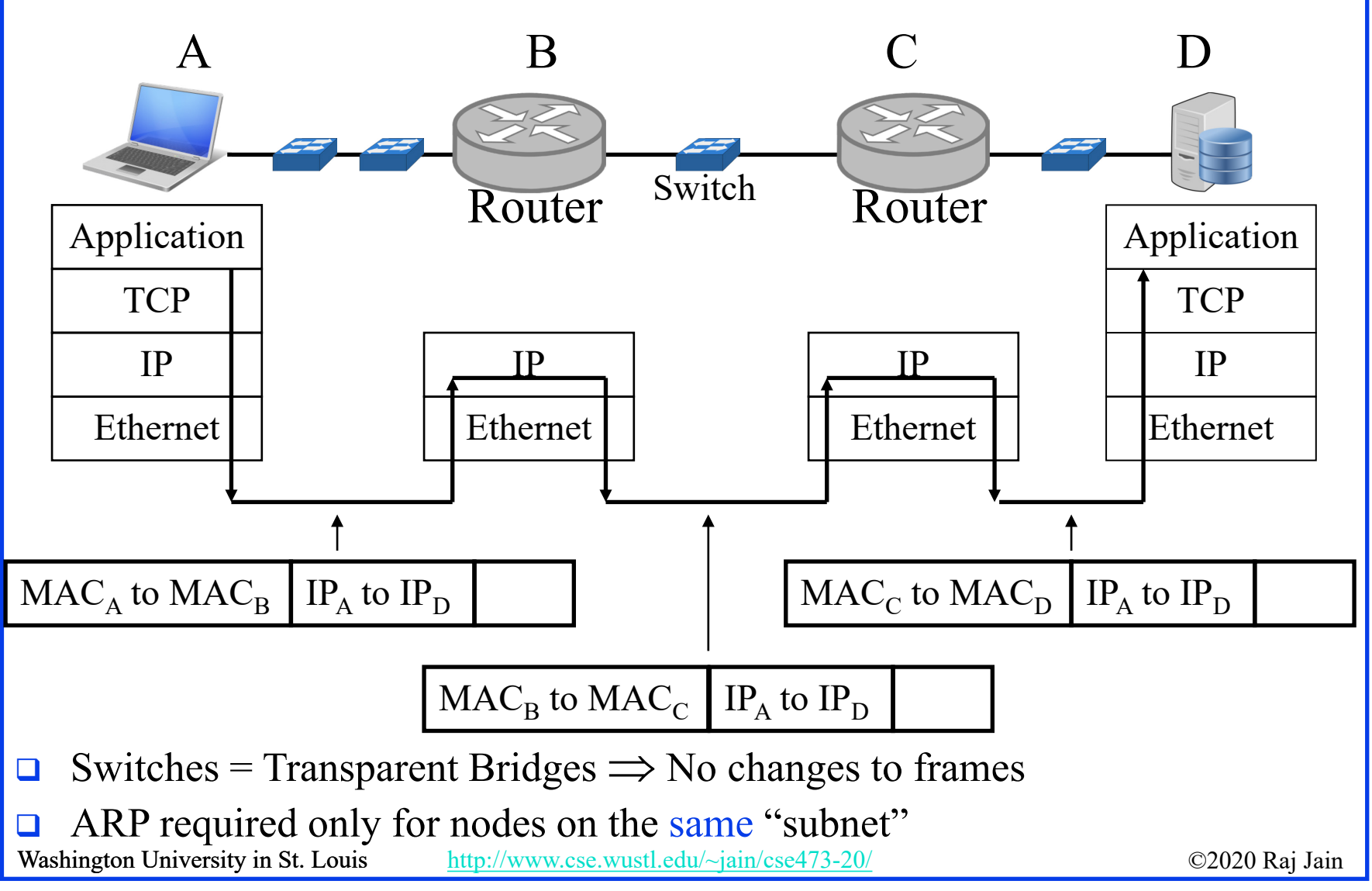

## **Homework 6B: Collision Detection**

**□** [6 Points] Suppose nodes A and B are on the same 10 Mbps Ethernet bus, and the propagation delay between the two nodes is 325 bit times. Suppose node A begins transmitting a frame and, before it finishes, node B begins transmitting a frame. Can A finish transmitting before it detects that B has transmitted? Why or why not? In the worst case when does B's signal reach A? (Minimum frame size is 512+64 bits).

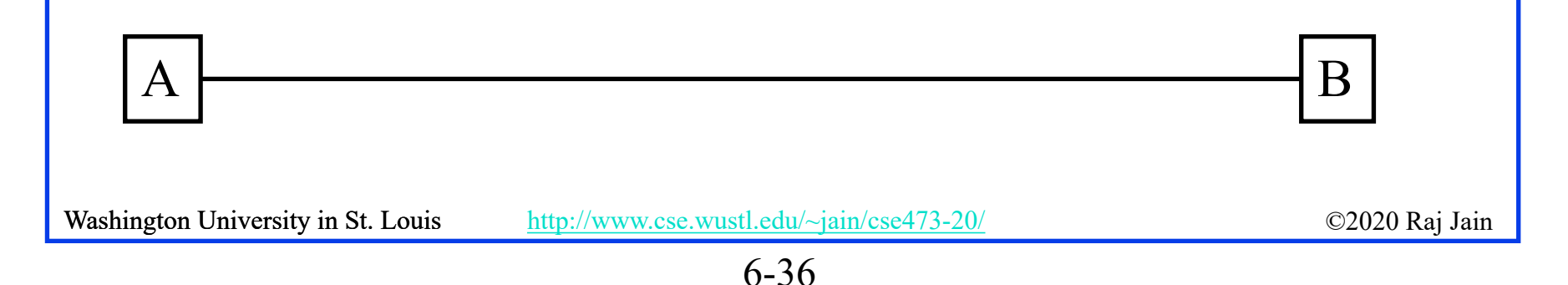

## **Lab 6: Ethernet and ARP**

[32 points] Download the Wireshark traces from <http://gaia.cs.umass.edu/wireshark-labs/wireshark-traces.zip>

Open *ethernet--ethereal-trace-1* in Wireshark. Select **View** → **Expand All**. This trace shows a HTTP exchange between end host A and Server B via Router R as shown below:

R

A B B

1. Examine HTTP request Frame 10. Answer the following questions.

- A. What is the 48-bit Ethernet source address? Who does it belong to: A, B, or R?
- B. What is the 48-bit Ethernet destination address? Who does it belong to: A, B, or R?
- C. What is the hexadecimal value for the two-byte Frame type field. What upper layer protocol does this correspond to?

Washington University in St. Louis [http://www.cse.wustl.edu/~jain/cse473-20/](http://www.cse.wustl.edu/%7Ejain/cse473-19/) http://www.cse.wustl.edu/~jain/cse473-20/

## **Lab 6 (Cont)**

D. How many bytes from the very start of the Ethernet frame does the ASCII "G" in "GET" appear in the Ethernet frame? How many bytes are used up in Ethernet header, IP header, and TCP header before this first byte of HTTP message.

### 2. Examine Frame **16**. This is the HTTP OK response.

- A.What is the Ethernet source address? Who does it belong to: A, B, or R?
- B.What is the destination address in the Ethernet frame? Who does it belong to: A, B, or R?
- C.What is the hexadecimal value for the two-byte Frame type field. What upper layer protocol does this correspond to?
- D.How many bytes from the very start of the Ethernet frame does the ASCII "O" in "OK" appear in the Ethernet frame? How many bytes are used up in Ethernet header, IP header, and TCP header before the first byte of HTTP message.

Washington University in St. Louis [http://www.cse.wustl.edu/~jain/cse473-20/](http://www.cse.wustl.edu/%7Ejain/cse473-19/) http://www.cse.wustl.edu/~jain/cse473-20/

## **Lab 6 (Cont)**

- 3. Examine Frame 1. This is an ARP request.
	- A. What are the hexadecimal values for the source and destination addresses in the Ethernet frame containing the ARP request message?
	- B. What is the hexadecimal value for the two-byte Frame type field. What upper layer protocol does this correspond to?
	- C. How many bytes from the very beginning of the Ethernet frame does the ARP opcode field begin?
	- D. What is the value of the opcode field within the ARP- payload?
	- E. What is the IP address of the sender?
	- F. What is the target MAC and IP addresses in the ARP "question"?

Washington University in St. Louis [http://www.cse.wustl.edu/~jain/cse473-20/](http://www.cse.wustl.edu/%7Ejain/cse473-19/) http://www.cse.wustl.edu/~jain/cse473-20/

## **Lab 6 (Cont)**

*4. Examine Frame 2. This is the ARP response.*

- A. What are the hexadecimal values for the source and destination addresses in the Ethernet frame containing the ARP response message?
- B. What is the hexadecimal value for the two-byte Frame type field. What upper layer protocol does this correspond to?
- C. How many bytes from the very beginning of the Ethernet frame does the ARP opcode field begin?
- D. What is the value of the opcode field within the ARP- payload?
- E. What is the IP address of the sender?
- F. What is the target MAC and IP addresses in the ARP "answer"?

For all questions of this lab, please provide numerical answers only. No need to add screen captures.

Washington University in St. Louis [http://www.cse.wustl.edu/~jain/cse473-20/](http://www.cse.wustl.edu/%7Ejain/cse473-19/) C2020 Raj Jain ©2020 Raj Jain

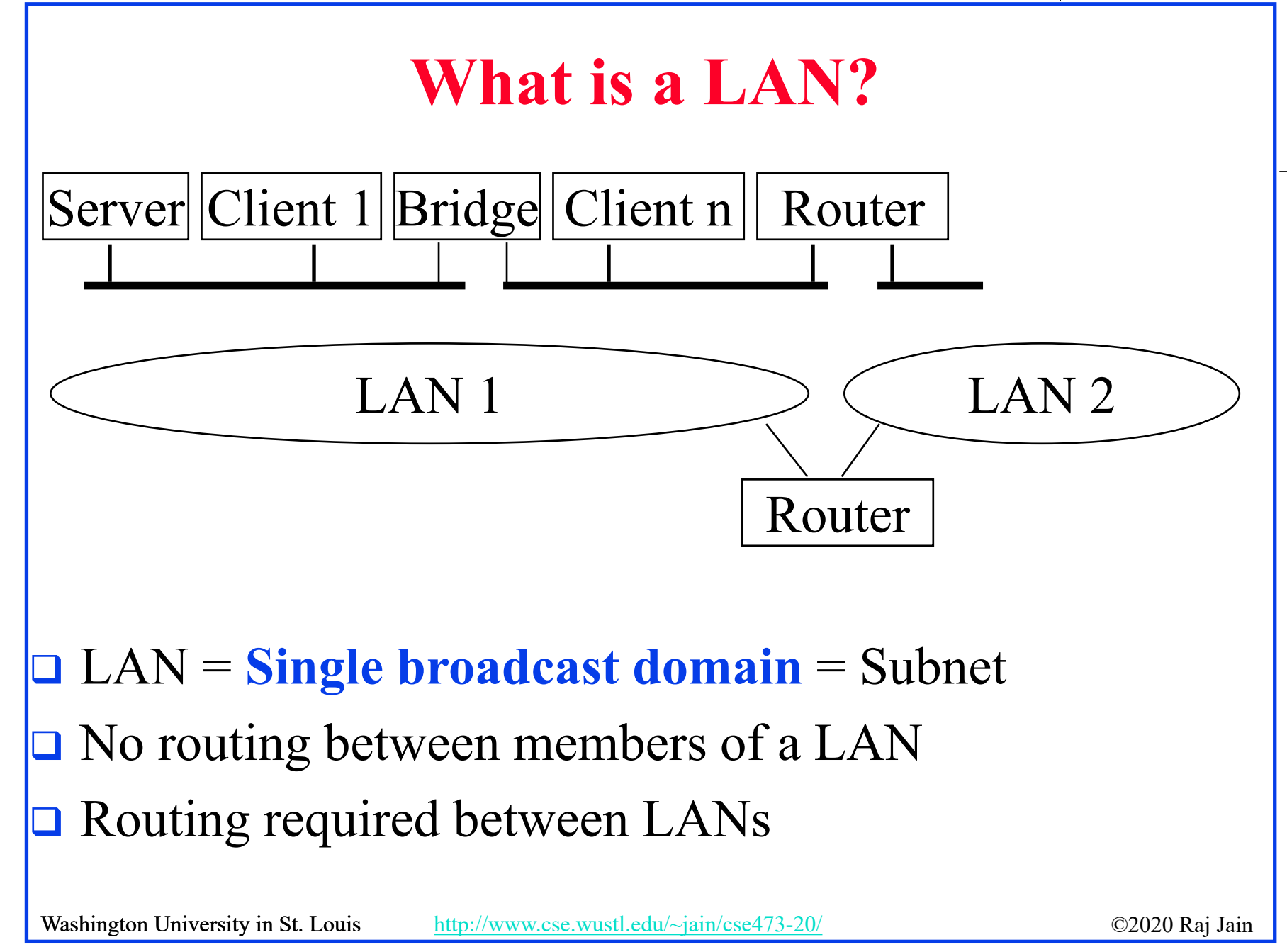

## Washington University in St. Louis [http://www.cse.wustl.edu/~jain/cse473-20/](http://www.cse.wustl.edu/%7Ejain/cse473-19/) C2020 Raj Jain ©2020 Raj Jain **What is a Virtual LAN** Users Switches Servers Switches Router Marketing LAN Engineering LAN  $\alpha$ anufacturing LA Router **Physical View Logical View**

<sup>6-42</sup>

## **Virtual LAN**

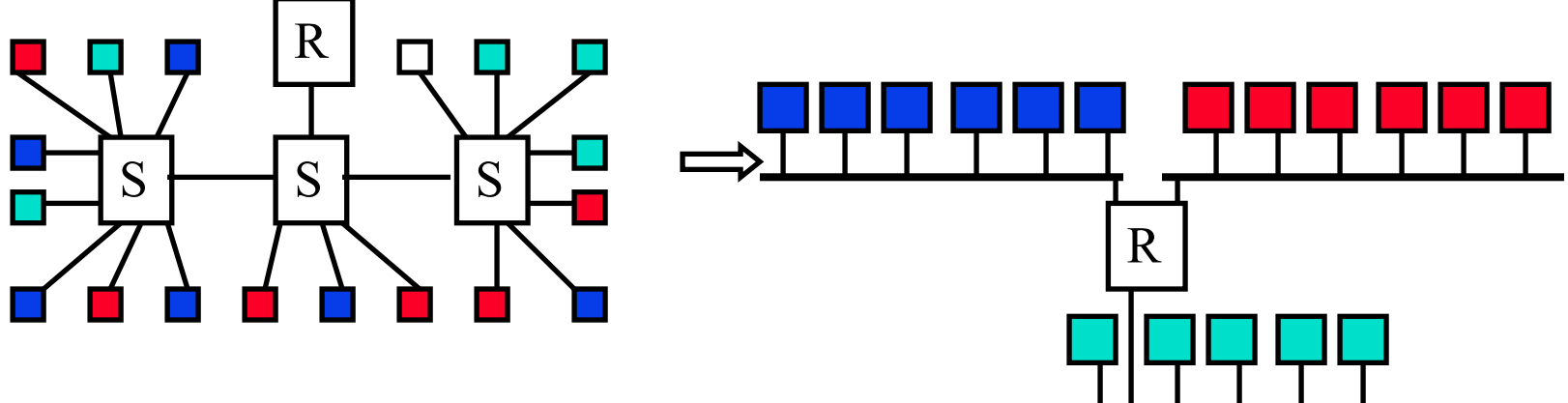

 $\Box$  Virtual LAN = Broadcasts and multicast goes only to the nodes in the virtual LAN **□ LAN membership defined by the network manager** ⇒ Virtual

Washington University in St. Louis [http://www.cse.wustl.edu/~jain/cse473-20/](http://www.cse.wustl.edu/%7Ejain/cse473-19/) C2020 Raj Jain ©2020 Raj Jain

## **Types of Virtual LANs**

 $\Box$  Layer-1 VLAN = Group of Physical ports  $\Box$  Layer-2 VLAN = Group of MAC addresses  $\Box$  Layer-3 VLAN = IP subnet

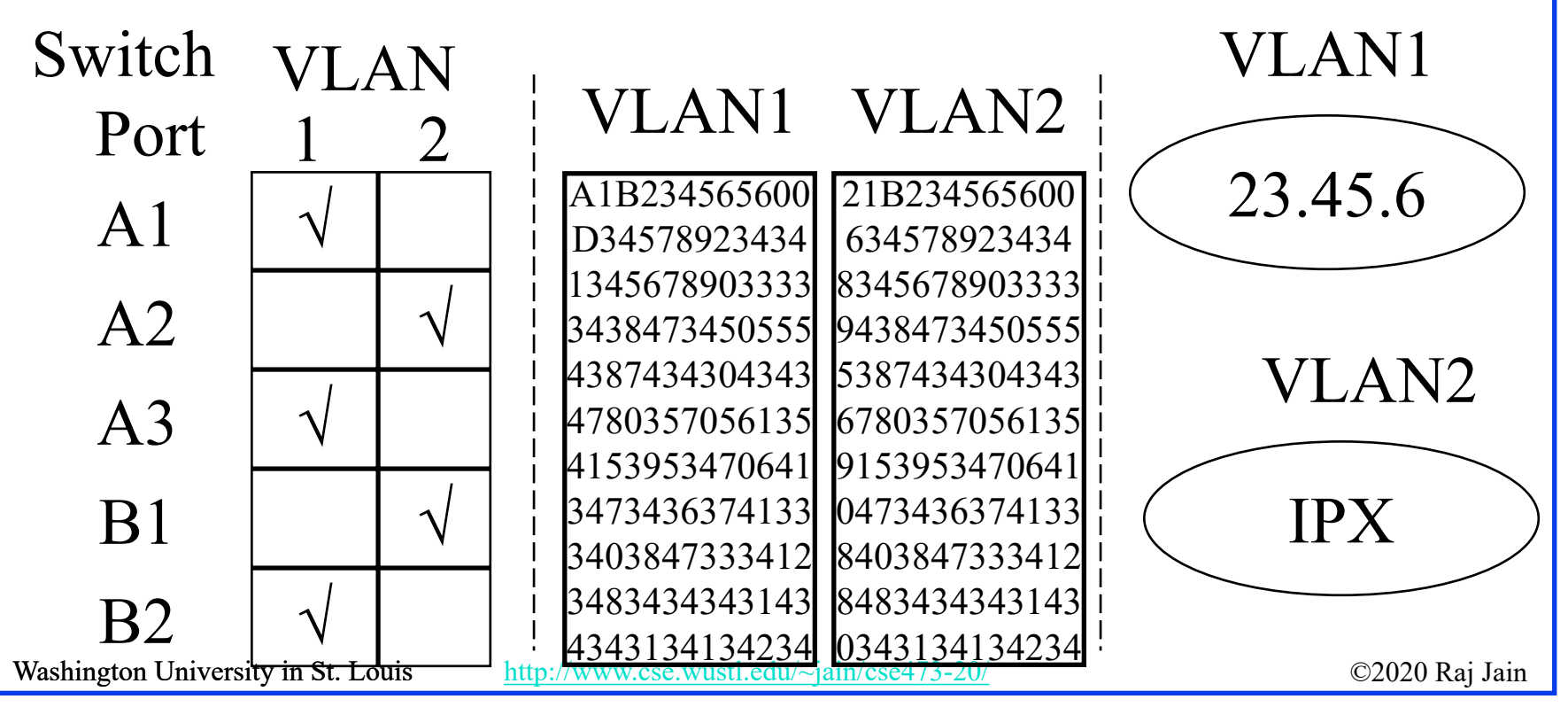

## **IEEE 802.1Q-2011 Tag**

- **Tag Protocol Identifier** (**TPI**)
- **Priority Code Point** (**PCP**): 3 bits = 8 priorities 0..7 (High)
- **Canonical Format Indicator** (**CFI**): 0 ⇒ Standard Ethernet,  $1 \Rightarrow$  IBM Token Ring format (non-canonical or non-standard)
- **□** CFI now replaced by Drop Eligibility Indicator (DEI)
- VLAN Identifier (12 bits  $\Rightarrow$  4095 VLANs)
- Switches forward based on MAC address + VLAN ID Unknown addresses are flooded.

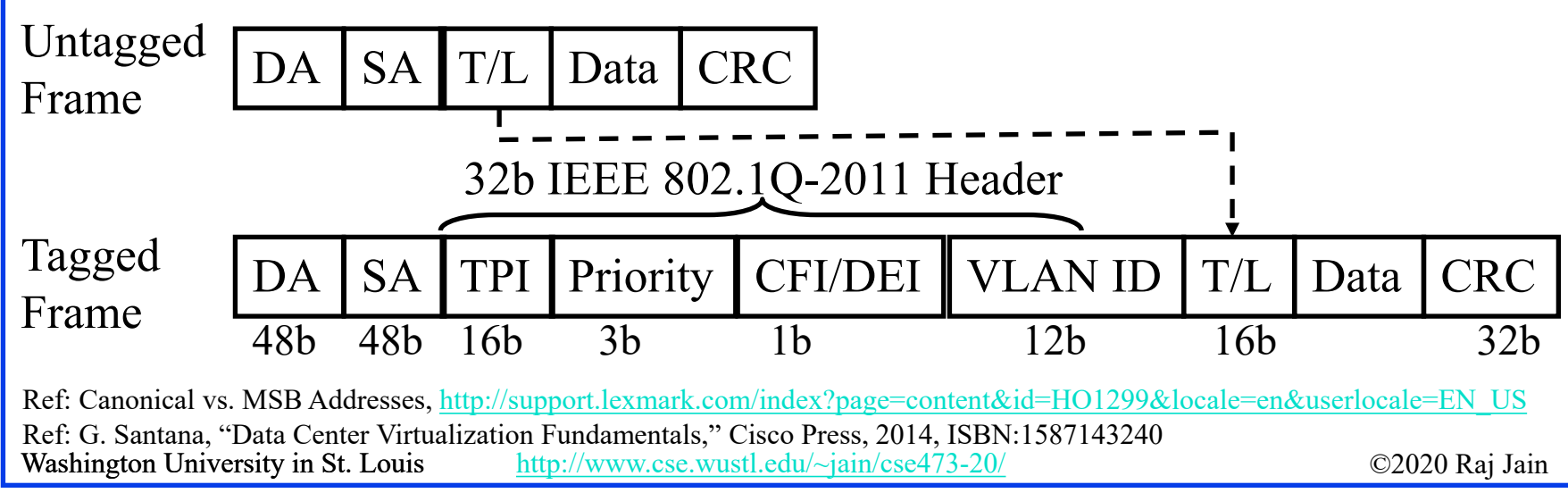

### **Switched Local Area Networks : Review**

- 1. IEEE 802.3 uses a *truncated binary exponential backoff*.
- 2. Ethernet uses 48-bit addresses of which the first bit is the unicast/multicast, 2nd bit is universal/local, 22-bits are OUI (Organizationally unique identifier).
- 3. Ethernet bridges are transparent and self-learning using source addresses in the frame
- 4. Bridges are layer 2 devices while routers are layer 3 devices and do not forward layer 2 broadcasts
- 5. Address Resolution Protocol (ARP) is used to find the MAC address for a given IP address and vice versa.
- 6. IEEE 802.1Q tag in Ethernet frames allows a LAN to be divided in to multiple VLANs. Broadcasts are limited to each VLAN and you need a router to go from one VLAN to another.

Washington University in St. Louis [http://www.cse.wustl.edu/~jain/cse473-20/](http://www.cse.wustl.edu/%7Ejain/cse473-19/) **C2020 Raj Jain** Ref: Section 6.4, Review Questions R9-R16

## **Overview**

## **Multiprotocol Label Switching**

Connection-oriented IP: Paths set up in advance

Borrowed from the Telephone networks

- Multiprotocol Label Switching (MPLS)
- **Q** Label Switching Example
- **D** MPLS Forwarding Tables
- **D** MPLS versus IP Paths
- **NPLS Label Format**

## **Multiprotocol Label Switching (MPLS)** PBX FF PBX  $1$   $3$   $3$   $5$   $2$   $3$

- Allows virtual circuits in IP Networks (May 1996)
- □ Each packet has a virtual circuit ID called 'label'
- Label determines the packet's queuing and forwarding
- **□** Circuits are called Label Switched Paths (LSPs)
- LSP's have to be set up before use
- □ Label switching routers (LSRs) allows traffic engineering

Washington University in St. Louis [http://www.cse.wustl.edu/~jain/cse473-20/](http://www.cse.wustl.edu/%7Ejain/cse473-19/) C2020 Raj Jain ©2020 Raj Jain

6-48

![](_page_48_Figure_0.jpeg)

## **MPLS Forwarding Tables**

Interface numbers are in circles. Label IDs are in rectangles.

![](_page_49_Figure_2.jpeg)

## **Notes**

### **Error in the Book:**

- $\triangleright$  The tables are per interface not per router.
- For compatibility, we have kept table per router but added the input interface column.
- $\triangleright$  The book lists no input interface in the table.
- $\ge$  Same label #s are allowed to be used in different interfaces of the same router. For example, See Router R3 in the "Label Switching Example" slide.
- The textbook notation will not allow this possibility.
- $\Box$  Only one direction of circuits is shown for clarity.
	- $\triangleright$  There are equal number of reverse circuits that have their own labels not related to forward labels.
- $\Box$  Out Label=None  $\Rightarrow$  MPLS Tag is removed. In Label=None  $\Rightarrow$  Packet arrives with no MPLS tag

Washington University in St. Louis [http://www.cse.wustl.edu/~jain/cse473-20/](http://www.cse.wustl.edu/%7Ejain/cse473-19/) http://www.cse.wustl.edu/~jain/cse473-20/

## **MPLS Label Switched Paths (LSPs)**

- **□** Label switched paths (LSPs) are set up before use. ⇒ Connection oriented
- $\Box$  During set up each router tells the previous router what label it should put on the frames of that LSP.
- The label is actually an index in the MPLS forwarding table.
- $\Box$  Indexing in MPLS table is much faster than searching in IP tables.
- **□** Although speed was one reason for using MPLS but the main reason is that the bandwidth can be reserved along the path.
- **□** Labels are local. The same label ID may be used by different routers for different LSPs.
- The label ID changes along various links of the same LSP.
- **□** Label IDs are 20-bit long  $\Rightarrow$  2<sup>20</sup>-1 Labels. Labels 0-15 are reserved.

Washington University in St. Louis [http://www.cse.wustl.edu/~jain/cse473-20/](http://www.cse.wustl.edu/%7Ejain/cse473-19/) C2020 Raj Jain ©2020 Raj Jain

## **Label Edge Routers (LERs)** Non-MPLS XXX MPLS Domain XXXX MPLS Domain XXX Non-MPLS LER LER LER LER

- **□** Routers connected to non-MPLS routers or nodes or routers of other MPLS domains are called Label Edge Routers (**LERs**)
- **□** LERs add labels to frames coming from non-MPLS nodes or remove their labels if forwarding to non-MPLS nodes or other domains.
- □ The labels added by LERs may be based on destination address along with other considerations, such as source address, QoS, etc.
- **□** Other LSRs forward based solely on the label and the interface the frame came in. They **do not** look at the destination address field.

Washington University in St. Louis [http://www.cse.wustl.edu/~jain/cse473-20/](http://www.cse.wustl.edu/%7Ejain/cse473-19/) http://www.cse.wustl.edu/~jain/cse473-20/

## **MPLS versus IP Paths**

![](_page_53_Figure_1.jpeg)

- **IP Routing:** Path determined by destination address alone
- **MPLS Routing:** Path can be based on source and destination address, flow type, …
	- **Fast reroute**: Precompute backup routes in case of link failure

Washington University in St. Louis [http://www.cse.wustl.edu/~jain/cse473-20/](http://www.cse.wustl.edu/%7Ejain/cse473-19/) http://www.cse.wustl.edu/~jain/cse473-20/

*MPLS and* 

*IP router*

*IP-only*

*router*

## **MPLS Label Format**

 MPLS label is inserted after layer 2 header but before layer 3 header ⇒ MPLS is **Layer 2.5**

- $\geq 20$  bit label
- 3 bit Experimental: Class of Service
- $\geq 1$  bit end-of-stack. A packet may have a stack of labels to allow carrier nesting.
- □ TTL field is decremented for all forwarded packets. When adding label TTL field from IP header is copied to the MPLS tag. When removing label TTL field from MPLS tag is copied to IP Header.
- **IMPLS Signaling:** 
	- $\triangleright$  OSPF has been extended to help prepare label tables
	- There are several other "*Label Distribution Protocols*"

![](_page_54_Figure_9.jpeg)

![](_page_54_Figure_10.jpeg)

![](_page_55_Picture_0.jpeg)

- 1. Multiprotocol Label Switching (MPLS) allows virtual circuits called "Label Switched Paths (LSPs)" in IP
- 2. Each packet has a Layer 2.5 MPLS tag which includes a 20 bit label ID
- 3. Label switching routers (LSRs) forward based on input interface and the label
- 4. Label table is prepared by a "Label Distribution Protocol." OSPF is one example of a LDP.
- 5. MPLS tags can be stacked to allow network nesting

Ref: Section 6.5

Washington University in St. Louis [http://www.cse.wustl.edu/~jain/cse473-20/](http://www.cse.wustl.edu/%7Ejain/cse473-19/) C2020 Raj Jain ©2020 Raj Jain

## **Homework 6C: MPLS**

 $\Box$  [6 points] Consider the MPLS network shown in "MPLS" Forwarding Tables" slide. Suppose that we want to perform traffic engineering so that packets from R6 destined for A are switched to A via R6-R4-R2-R1 and packets from R5 destined for A are switched via R5-R4-R3-R1. Show the updated MPLS table in R4 that would make this possible. For simplicity, use the same label values as shown currently. Only LSP paths change and the table at Router R4.

## **Homework 6C (Cont)**

Interface numbers are in circles. Label IDs are in rectangles.

![](_page_57_Figure_2.jpeg)

## **Homework 6D: MPLS**

□ [28 points] The next figure shows the flows on an MPLS network with the reverse direction flows. Using the Labels shown, fill in all the tables.

## **Homework 6D (Cont)**

Interface numbers are in circles. Label IDs are in rectangles.

![](_page_59_Figure_2.jpeg)

### **Google's Data Center**

![](_page_60_Picture_1.jpeg)

Washington University in St. Louis [http://www.cse.wustl.edu/~jain/cse473-20/](http://www.cse.wustl.edu/%7Ejain/cse473-19/) C2020 Raj Jain ©2020 Raj Jain Source: <http://webodysseum.com/technologyscience/visit-the-googles-data-centers/>

## **Data Center Networks Topology**

- **3-Tier Architecture**: Top-of-Rack, Aggregation, Core
- **Middle boxes**: Load balancer, Firewall, Intrusion detection, …
- Rich Interconnection between switches

![](_page_61_Figure_4.jpeg)

## **Protocols: Complete Picture**

### Task: Connect and search in www.google.com

![](_page_62_Figure_2.jpeg)

## **Summary**

![](_page_63_Picture_1.jpeg)

- 1. CRC uses mod-2 division using specially selected numbers
- 2. IEEE 802.3 uses a *truncated binary exponential backoff*.
- 3. Ethernet uses 48-bit universal addresses
- 4. Ethernet bridges are transparent and self-learning
- 5. 802.1Q allows several virtual LANs inside a LAN.
- 6. Address Resolution Protocol (ARP) is used to find the MAC address for a given IP address and vice versa.
- 7. MPLS allows virtual circuits (LSPs) on IP networks.
- 8. Data centers use a multi-tier switching architecture with redundancy

Washington University in St. Louis [http://www.cse.wustl.edu/~jain/cse473-20/](http://www.cse.wustl.edu/%7Ejain/cse473-19/) http://www.cse.wustl.edu/~jain/cse473-20/

## **Acronyms**

- **Example 3** Address Resolution Protocol
- ASCII American Standard Code for Information Exchange
- **CAT** Category
- **D** CD Collision Detection
- **CAC** Cyclic Redundancy Check
- **O** CSMA Carrier Sense Multiple Access
- **D** DA Destination Address
- DEI Drop Eligibility Indicator
- DHCP Dynamic Host Control Protocol
- **D** DNS Domain Name Server
- DOCSIS Data over Cable Service Interface Specification
- **EXECUTE:** FDMA Frequency Division Multiple Access
- **HTTP** Hypertext Transfer Protocol
- **ID** Identifier
- □ IEEE Institution of Electrical and Electronic Engineers

Washington University in St. Louis [http://www.cse.wustl.edu/~jain/cse473-20/](http://www.cse.wustl.edu/%7Ejain/cse473-19/) http://www.cse.wustl.edu/~jain/cse473-20/

## **Acronyms (Cont)**

![](_page_65_Picture_117.jpeg)

Washington University in St. Louis [http://www.cse.wustl.edu/~jain/cse473-20/](http://www.cse.wustl.edu/%7Ejain/cse473-19/) enterprise common common common many

## **Acronyms (Cont)**

- **SA** Source Address
- **STP** Shielded Twisted Pair
- **TCP** Transmission Control Protocol
- **O** TDMA Time Division Multiple Access
- **O** TOR Top of the Rack
- **TPI** Tag Protocol Identifier
- **T**TL Time to live
- **TX** Transmit
- **u** UTP Unshielded Twisted Pair
- U VLAN Virtual Local Area Network

![](_page_67_Picture_0.jpeg)

## **Related Modules**

![](_page_68_Picture_1.jpeg)

**EXEE 567: The Art of Computer Systems Performance Analysis** [https://www.youtube.com/playlist?list=PLjGG94etKypJEKjNAa1n\\_1X0bWWNyZcof](https://www.youtube.com/playlist?list=PLjGG94etKypJEKjNAa1n_1X0bWWNyZcof)

CSE473S: Introduction to Computer Networks (Fall 2011), [https://www.youtube.com/playlist?list=PLjGG94etKypJWOSPMh8Azcgy5e\\_10TiDw](https://www.youtube.com/playlist?list=PLjGG94etKypJWOSPMh8Azcgy5e_10TiDw)

![](_page_68_Picture_5.jpeg)

CSE 570: Recent Advances in Networking (Spring 2013)

<https://www.youtube.com/playlist?list=PLjGG94etKypLHyBN8mOgwJLHD2FFIMGq5>

CSE571S: Network Security (Spring 2011),

<https://www.youtube.com/playlist?list=PLjGG94etKypKvzfVtutHcPFJXumyyg93u>

![](_page_68_Picture_10.jpeg)

![](_page_68_Picture_11.jpeg)

Video Podcasts of Prof. Raj Jain's Lectures,

<https://www.youtube.com/channel/UCN4-5wzNP9-ruOzQMs-8NUw>

Washington University in St. Louis [http://www.cse.wustl.edu/~jain/cse473-20/](http://www.cse.wustl.edu/%7Ejain/cse473-19/) **C2020 Raj Jain** 

6-69